# **UNIVERSIDADE FEDERAL DE JUIZ DE FORA FACULDADE DE EDUCAÇÃO CURSO DE ESPECIALIZAÇÃO TECNOLOGIAS DE INFORMAÇÃO E COMUNICAÇÃO NO ENSINO BÁSICO**

**Maria de Fátima dos Santos**

**PROPOSTA DE TRABALHO UTILIZANDO AS TIC NO AMBIENTE ESCOLAR: os desafios**

> **Juiz de Fora 2019**

**Maria de Fátima dos Santos**

# **PROPOSTA DE TRABALHO UTILIZANDO AS TIC NO AMBIENTE ESCOLAR: os desafios**

Trabalho apresentado ao Curso de Especialização em Tecnologias de Informação e Comunicação no Ensino Básico, da Universidade Federal de Juiz de Fora como requisito para obtenção do grau de Especialista em Tecnologias de Informação e Comunicação no Ensino Básico.

Orientador: Prof. Ms. Octávio Silvério de Souza Vieira Neto

**Juiz de Fora 2019**

Ficha catalográfica elaborada através do programa de geração automática da Biblioteca Universitária da UFJF, com os dados fornecidos pelo(a) autor(a)

Santos, Maria de Fátima dos.

Proposta de Trabalho Utilizando as TIC no Ambiente Escolar: os desafios. / Maria de Fátima dos Santos. -- 2019. 27 f.

Orientador: Octávio Silvério de Souza Vieira Neto Trabalho de Conclusão de Curso (especialização) - Universidade Federal de Juiz de Fora, Faculdade de Educação/CAEd. Especialização em Tecnologias de Informação e Comunicação para o Ensino Básico, 2019.

1. Tecnologias de Informação. 2. Ensino. 3. Aprendizagem. 4. Inovação Metodológica. I. Neto, Octávio Silvério de Souza Vieira, orient. II. Título.

### **Maria de Fátima dos Santos**

## **PROPOSTA DE TRABALHO UTILIZANDO AS TIC NO AMBIENTE ESCOLAR: os desafios**

Trabalho apresentado ao Curso de Especialização em Tecnologias de Informação e Comunicação no Ensino Básico, da Universidade Federal de Juiz de Fora como requisito para obtenção do grau de Especialista em Tecnologias de Informação e Comunicação no Ensino Básico.

Aprovada em 27 de abril de 2019.

## BANCA EXAMINADORA

Prof. Ms. Octávio Silvério de Souza Vieira Neto – Orientador Universidade Federal de Juiz de Fora

\_\_\_\_\_\_\_\_\_\_\_\_\_\_\_\_\_\_\_\_\_\_\_\_\_\_\_\_\_\_\_\_\_\_\_\_\_\_\_

Prof.ª Ms. Sheila Rigante Romero Universidade Federal de Juiz de Fora

\_\_\_\_\_\_\_\_\_\_\_\_\_\_\_\_\_\_\_\_\_\_\_\_\_\_\_\_\_\_\_\_\_\_\_\_\_\_\_\_

Dedico a mim pelo esforço e dedicação! A minha colega e amiga, Olívia, que é cúmplice nesta tarefa de cursista, pois, foi quem me apresentou a proposta de estudo e me incentivou a fazê-lo. Além disso, quero dedicar a todos aqueles que direta ou indiretamente contribuíram para a realização de mais esse estudo, incentivando-me e auxiliando-me a superar os desafios e as dificuldades.

#### **AGRADECIMENTOS**

A Deus, pela certeza de que sua luz divina esteve presente em minha caminhada acadêmica. À minha mãe que é a base essencial para a superação das dificuldades e para a busca de novas perspectivas de vida. Aos familiares que acompanharam toda a minha caminhada em busca de meus ideais de vida. Aos professores e tutores, pelo auxílio e insistência para que eu persistisse em meus ideais profissionais. Ao orientador, Prof. Ms. Octávio Vieira, pela paciência em acompanhar o desenvolvimento desse trabalho. Ao Professor Henrique de Paiva pelas orientações na realização deste trabalho. Aos colegas e amigos conquistados.

Ensinar não é transferir conhecimento, mas criar as possibilidades para a sua própria produção ou a sua construção.

Paulo Freire

#### **RESUMO**

O presente trabalho teve como objetivo compreender a importância das tecnologias de informação e comunicação como metodologias diferenciadas e recursos pedagógicos capazes de dinamizar o processo de ensino, tornando-o mais adequado ao tempo atual e promovendo inserção da escola no mundo digital. Dessa forma, através de uma revisão bibliográfica e estudos realizados ao longo do curso, foi possível implantar um projeto voltada para o uso das TIC no ambiente escolar para alguns alunos do 5º ano do Ensino Fundamental, oportunizando lhes momentos de laser e aprendizagem através do uso de alguns aplicativos e programas específicos como o Word, Excel, PowerPoint e Windows. Verificou-se, então o quanto é importante inovar as metodologias da escola, pois, os discentes tornam-se mais dispostos a aprender, questionar, melhorar seus conhecimentos e ampliar suas atividades no cotidiano.

**Palavras-chave:** Ensino. Tecnologia de Informação. Aprendizagem. Inovação Metodológica.

# **LISTA DE ABREVIATURAS E SIGLAS**

Br. Brasil

Com Comercial

EaD Ensino a Distância

Gov. Governamental

HTTP Hyper Text Transfer Protocol que em português significa "Protocolo de Transferência de Hipertexto".

TCC Trabalho de Conclusão de Curso

TIC Tecnologias de Informação e Comunicação

WWW World Wide Web

# **SUMÁRIO**

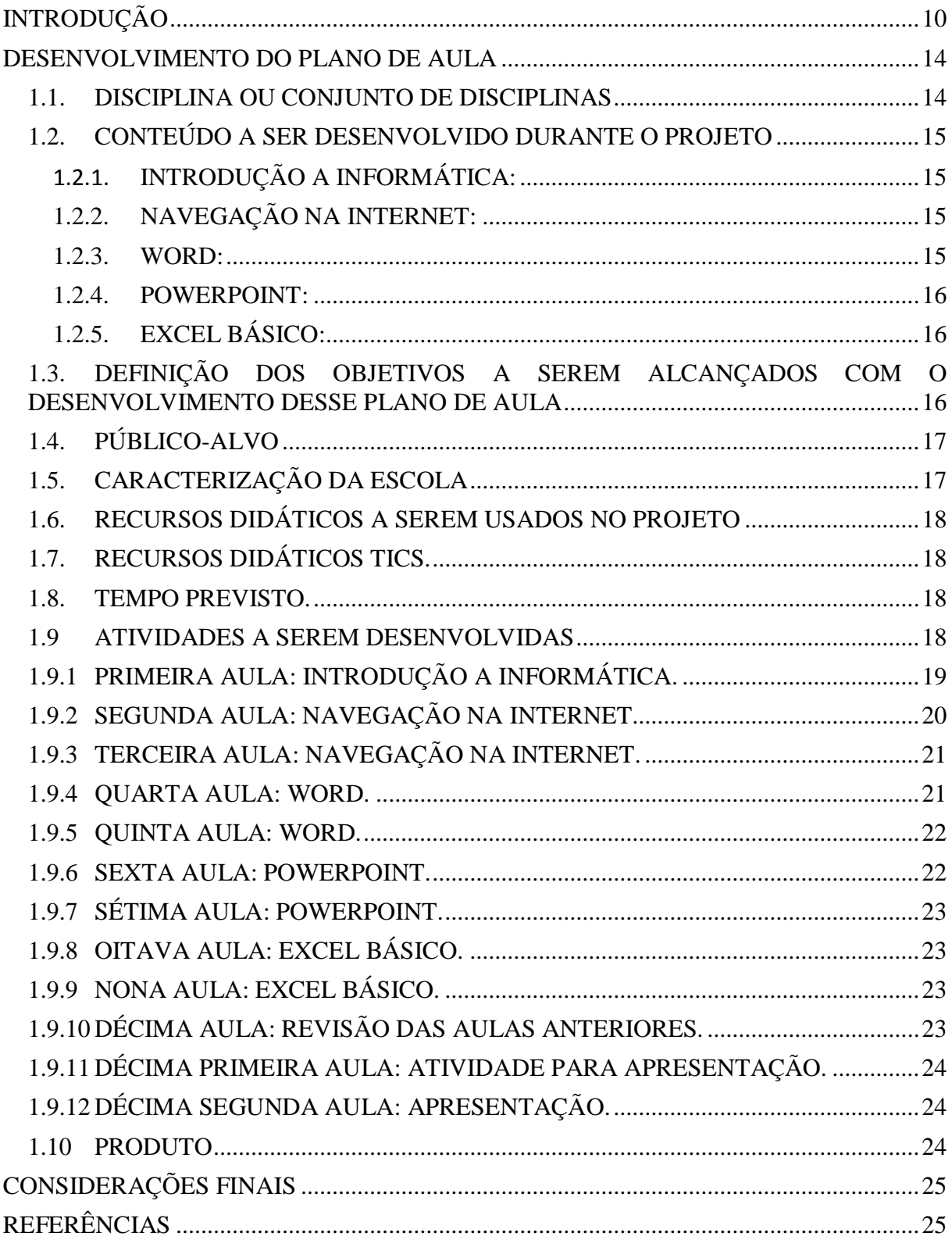

# <span id="page-10-0"></span>**INTRODUÇÃO**

Ao longo dos séculos, o mundo passou por inúmeras transformações socioeconômicas, culturais, políticas e estruturais com o intuito de ampliar o mercado econômico, obter crescimento e, principalmente, aumentar os recursos financeiros, criando ideias e colocando em prática novas estruturas de relacionamento entre os países como, por exemplo, a globalização que surgiu com o uso intenso de tecnologias de comunicação.

Dessa forma, as tecnologias encurtaram as distâncias possibilitando o acesso a lugares, até então, inimagináveis e, hoje, podemos visitar os países, conhecer novas culturas de dentro de nossas casas, pois as Tecnologias de Informação e Comunicação (TIC) nos oportunizaram esses e outros momentos de aprendizagem e interação com diferentes povos.

Assim, tendo o conhecimento sobre a importância das TIC, podemos observar que elas estão presentes em todos os lugares, quer sejam sociais, econômicos, políticos e no laser, porém, apesar de intenso apelo educacional, nem todas as escolas contam com um recurso tão avançado em seu cotidiano.

No entanto, entendemos que nas práticas educativas as TIC poderiam auxiliar os professores no desenvolvimento de atividades diversificadas que, com certeza, ampliariam o universo de conhecimento e proporcionariam maior interação na relação professor-alunocomunicação e construção do saber.

Nessa perspectiva, estaríamos mostrando aos alunos que os recursos tecnológicos vão muito além dos grupos de mensagens das redes sociais tão usadas nos últimos tempos.

Contudo o professor, ao utilizar as TIC como recursos didáticos, deve estar capacitado para utilizar os recursos disponíveis e, ao mesmo tempo, empregá-los de maneira coerente com os objetivos educacionais, considerando sempre que os alunos já possuem capacidade para manuseá-los em diferentes situações.

As TIC são recursos inovadores e, como tal, podem e devem ser utilizados como material pedagógico em que o professor exerce o papel de mediador na produção do conhecimento. Pois o professor tem em mãos um recurso bastante promissor que, de maneira prática e atrativa, proporciona aprendizagem, especialmente, nas séries iniciais do Ensino Fundamental, quando a criança está ansiosa para aprender, entrar em contato com um novo mundo, uma nova realidade.

Nessa faixa etária, os discentes precisam do lúdico para demonstrar seus conhecimentos, ampliar seus horizontes sociais, lidar com diferentes situações no cotidiano escolar, social e familiar. Nesse contexto, as tecnologias da informação e comunicação quando utilizadas como recurso didático, transportam as crianças para o mundo imaginário, onde aprendem brincando.

Entende-se, assim, que o uso das TIC auxilia no desenvolvimento intelectual da criança, estimulando sua capacidade para criar, recriar, transportar para o lúdico sua vivência cotidiana e, ao mesmo tempo, vivenciar novas descobertas e se descobrir diante de inúmeras possibilidades de brincar.

Mas como é possível inovar e renovar o ensino usando as TIC? Essa é uma pergunta que o professor-mediador precisa fazer constantemente para não cair no tradicionalismo e acabar repetindo ações que levam os alunos ao desinteresse, mesmo diante de tantas possibilidades de se trabalhar o conteúdo usando recursos diferenciados e inovadores.

Nesse sentido, o professor deve ter em mente que o uso das tecnologias surgiu como uma proposta promissora, caso contrário, pode-se ter a sensação de dever não cumprido e de impotência profissional, buscando culpados pelo fracasso no alcance de seus objetivos tais como a família, a instituição, o sistema educacional e o próprio aluno.

Somos partes importantes da educação e, como professores, devemos evoluir com o mundo, aceitar as mudanças e trabalhar em prol de uma educação inovadora e, nesse caso, sabemos o quanto é difícil deixar para trás o uso do giz, quadro, livros e outros materiais e passar a usar recursos modernos como teclado, mouse, vídeo aula, dentro outros que fazem parte do mundo tecnológico.

Um exemplo de uso da tecnologia na educação é o Ensino a Distância (EaD) que proporcionou formação acadêmica com o uso da tecnologia, sem deixar de lado atividades ou a relação professor/aluno, aluno/aluno, pelo contrário, os fóruns de integração entre os educandos, professores e o tema proporciona conhecimentos tanto dos conteúdos quanto das pessoas que dele participam. Através desses fóruns, todos expõem sua opinião, demonstram conhecimentos e as ideias são expostas e discutidas para se chegar a uma conclusão final que satisfaça a aprendizagem.

Por outro lado, para que a convivência entre ensino e aprendizagem seja harmoniosa e prazerosa, é preciso que os recursos tecnológicos inseridos na escola sejam utilizados para superar as barreiras técnicas e pedagógicas, enquanto proporcionam conhecimento e crescimento de todos os envolvidos no processo de ensino-aprendizagem.

Segundo Freire (1993 apud LOPES, 2009, p. 171), o homem aprende a realidade por meio de uma rede de colaboração na qual cada ser ajuda a desenvolver-se, ao mesmo tempo em que também se desenvolve. Todos aprendem juntos e em colaboração. "Ninguém educa ninguém, como tampouco ninguém se educada a si mesmo: os homens se educam em comunhão, mediatizados pelo mundo". (Ibdem).

Assim, para participar ativamente do processo que nos direciona para uma educação como direito de todos, os educadores têm que engajar o contexto de produzir e difundir a informação, o conhecimento e o saber, tendo em vista que essas ações nos convidam a incorporar e atuar com uma aprendizagem colaborativa alternando a forma de ensinar e de aprender.

Nesta perspectiva, Gurski, Vosgerau e Matos (2008, p. 2226) afirmam que:

[...] não se trata de estudar o computador, mas sim, de familiarizar-se com ele e utilizálo da mesma forma como o professor utiliza o giz e o estudante utiliza o lápis, desde a educação infantil, quanto na educação de jovens e adultos, certamente estaríamos inseridos na era digital, onde a educação estaria caminhando junto com a tecnologia. (GURSKI, VOSGERAU E MATOS, 2008, p. 2226).

Para Jolibert (1994 apud GURSKI, VOSGERAU e MATOS, 2008, p. 2227) uma das alternativas para o uso da interdisciplinaridade é a pedagogia de projetos, pois, nela a criança trabalha produzindo algo de seu interesse, com aquilo que aguça a sua curiosidade e faz sentido para ela.

Almeida (2003), vale da afirmação de Almeida (2000), no que explica que:

"É preciso criar um ambiente que favoreça uma aprendizagem significativa ao aluno, despertando seu interesse para aprender e tudo isso só acontece quando o professor disponibiliza as informações de maneira organizada, num tempo adequado, promovendo a interiorização dos conceitos construídos". (ALMEIDA, 2000 apud ALMEIDA, 2003, p. 330).

Dessa forma, o objetivo desse Trabalho de Conclusão de Curso (TCC) é compreender a importância das tecnologias de informação e comunicação como metodologias diferenciadas e recursos pedagógicos capazes de dinamizar o processo de ensino, tornando-o mais adequado ao tempo atual e promovendo inserção da escola no mundo digital.

Com o mundo cada vez mais informatizado, na contemporaneidade, há pessoas que possuem a ideia de que estar inserido na mídia, é estar conectado nas redes sociais, jogos e outros aplicativos. Diante dos grandes desafios encontrados no uso das TIC, é necessário desenvolver habilidades que nos impulsionam para além da zona de conforto. Analisar de forma crítica para que a tecnologia seja realmente utilizada de forma racional e que traga ganhos para

nosso progresso pessoal. Por exemplo, no momento de uma contratação de funcionários na área administrativa, dominar o pacote office é um requisito fundamental, principalmente quando a concorrência é alta no mercado de trabalho.

Neste sentido, fica evidente descobrir uma introdução enriquecedora voltada as práticas inovadoras, as quais precisam estar associadas ao conhecimento, competência, atitudes e habilidades em relação ao computador.

Portanto, ao conviver com jovens e adultos que não sabem a funcionalidade do Word, que é um editor usado para a digitação de artigos e formatação de textos, além de uma ferramenta essencial na grade curricular de um curso de informática, também permite a integração de outros formatos no mesmo documento, como tabelas, desenhos, gráficos, imagens e links da internet, idealizei propiciar um plano de aula integrando atividades voltadas para este programa, na perspectiva de possibilitar que os alunos vivencie o impacto da introdução das TIC no contexto da sala de aula partindo da base.

As TIC tornaram-se imprescindíveis para a sociedade, tendo em vista o acesso a diferentes meios de comunicação, em que os alunos dominam a tecnologia muito mais que alguns professores, principalmente, aqueles mais tradicionalistas e que, muitas vezes, têm dificuldades em aceitar novas propostas metodológicas, mudar conceitos já estabelecidos há anos e receberem as mudanças como forma de crescimento profissional e educacional.

Mesmo com essas dificuldades, os professores também têm consciência de que precisam se adaptar às novas propostas e obter conhecimentos tecnológicos que irão propiciar qualidade no ensino e trazer novas perspectivas de aprendizagem para os alunos.

Conscientes dessa necessidade, alguns docentes, no entanto, não sabem como fazer a adaptação e se sentem inseguros para experimentar as TIC no cotidiano escolar e, nesse sentido, a escola precisa estar preparada para mudar conceitos e atitudes e se engajar em um projeto consistente de preparação e qualificação dos professores para o uso de tecnologia como instrumento para a aprendizagem.

Com estas análises percebemos que é necessário pensar em projetos que associem o uso das mídias como um grande suporte para a aprendizagem, no qual o protagonista seja o discente. Os alunos precisam ser provocados, de forma que as mudanças inovadoras na era digital, ocorrem de forma automática, e estes sejam atores responsáveis por tais mudanças.

#### <span id="page-14-0"></span>**DESENVOLVIMENTO DO PLANO DE AULA**

As mudanças exigidas para que a escola flexibilize sua organização curricular é ditada pelos novos cenários da economia globalizada, que se apresenta como forma alternativa de sobrevivência, exigindo do trabalhador competências e habilidades para ser inovador, criativo e solucionador de problemas na vida cotidiana das pessoas e/ou das organizações. Nessa perspectiva, Pontes (2014), vale-se da afirmação de Frigotto (2005): "é nesse embate de concepções de sociedade e trabalho que se insere a disputa pela educação com prática social mediadora do processo de produção, processo, ideológico e cultural". (FRIGOTTO et. al. 2005, p.59 apud PONTES, 2014)

Diante destes questionamentos, é necessário criar m projeto, no qual, professore e alunos se interagem e adaptem ao uso das TIC. Visto que o computador é uma ferramenta tecnológica imprescindível no contexto escolar, e é o principal ícone da sociedade moderna, será usado como uma ferramenta de suporte para aprimorar o ensino aprendizagem na disciplina de Informática.

Como o laboratório da escola não possuem número de computadores suficientes para os alunos, é preciso respeitar a disponibilidade dos recursos presentes na instituição escolar. Assim, trabalhando de forma colaborativa, combinando na disciplina, princípios, práticas e técnicas relacionadas às ferramentas a ser utilizadas. No decorrer do desenvolvimento das aulas, os alunos deverão adquirir a concepção e compreensão dos conceitos dos fundamentos da informática e a combinação e aplicabilidade dos aplicativos da Microsoft.

É inegável o importante papel das TIC no ensino e na aprendizagem. Portanto, ao final, será tarefa de toda a turma apresentar uma apresentação em slides, ressaltando o olhar crítico diante de tal aprendizado significativo.

#### <span id="page-14-1"></span>1.1. DISCIPLINA OU CONJUNTO DE DISCIPLINAS

As Tecnologias da Informação e da Comunicação se fazem cada vez mais presentes na sociedade nos dias atuais. Dessa forma, é imprescindível que além de ler e escrever, as pessoas possuam noções básicas de informática.

Ainda há um número elevado de pessoas despreparadas no manuseio do computador, assim como acesso ao mesmo. Sendo assim, é necessárias ações pedagógicas que viabilizem a inclusão destes indivíduos em meio as TIC.

Portanto, o plano de aula é elaborado para a disciplina de Informática.

Contudo, na constatação por Gomes em (2002) que a escola deve assumir a responsabilidade em ministrar minicursos e subprojetos relacionados a introdução da informática para os educandos, Cunha e Gurgel (2016), evidencia que:

> "Se tornou essencial a inclusão da informática e dos demais saberes tecnológicos na vida das pessoas, seja por meio de cursos, estratégias sócio-políticas, mas, principalmente nas atuações nas escolas, já que o objetivo desta é preparar o educando para agir em sociedade". (GOMES, 2002 apud CUNHA, GURGEL, 2016, p.425- 426).

## <span id="page-15-0"></span>1.2. CONTEÚDO A SER DESENVOLVIDO DURANTE O PROJETO

As concepções de Bonilla (2001) e Silva (2002) são referenciadas por Cunha e Gurgel, (2016), nas quais sustentam que:

> "Ter ou não acesso as ferramentas tecnológicas é apenas um dos muitos fatores que influenciam a inclusão/exclusão digital, porém não é o único, nem o mais relevante, tendo em vista, que mais importante que o acesso propriamente dito, é sua utilização de forma significativa". (BONILLA, SILVA, 2001,2002 apud CUNHA, GURGEL, 2016, p. 420).

Tendo em vista, a importância das TIC na contribuição e inserção do indivíduo na inclusão social e digital, os conteúdos deste plano de aula, vem apresentando a introdução a computação com aulas sobre sistemas operacionais, pacote office e internet, através dos aplicativos auxiliadores que são programas de uso geral tais como: Word, Excel, PowerPoint.

## **1.2.1. INTRODUÇÃO A INFORMÁTICA**

<span id="page-15-1"></span>Noções básicas.

#### **1.2.2. NAVEGAÇÃO NA INTERNET:**

<span id="page-15-2"></span>• Pesquisa em sites diversos.

#### <span id="page-15-3"></span>**1.2.3. WORD:**

- Noções básicas.
- Orientação de formatação.

#### **1.2.4. POWERPOINT:**

- <span id="page-16-0"></span>Noções básicas.
- Layout de slide.

# **1.2.5. EXCEL BÁSICO:**

- <span id="page-16-1"></span>• Conceitos gerais.
- Construção de tabela.

O conteúdo programático da disciplina será desenvolvido através de aulas expositivas e aulas práticas; trabalhos individuais e em grupos; aulas em laboratório.

# <span id="page-16-2"></span>1.3. DEFINIÇÃO DOS OBJETIVOS A SEREM ALCANÇADOS COM O DESENVOLVIMENTO DESSE PLANO DE AULA

O aluno, o professor, o computador e o meio ambiente, são agentes fundamentais no processo educativo. A interação entre eles pode se dar de forma ativa ou passiva. Sendo os agentes de suma importância para a inclusão digital, são necessárias ações que viabilizem à inclusão digital, possibilitando o desenvolvimento de uma inteligência coletiva, além de contribuir com para uma melhor qualidade de vida do indivíduo na busca de novas oportunidades profissionais.

- Dar ao aluno uma base sólida à Introdução a Informática, proporcionando-lhe uma visão geral do funcionamento do computador nos mais diversificados ambientes, compreender o funcionamento das redes de computadores, internet e dos sistemas operacionais, bem como proporcionar noções dos comandos de um sistema operacional livre;
- Colocar o educando ciente e em contato com as tecnologias e recursos de Informática disponíveis no mercado, exercitando a autonomia dos mesmos no uso das TIC para produção de pesquisas e trabalhos, a fim de dinamizar e inovar o processo de ensino e aprendizagem;
- Apresentar uma visão crítica sobre o uso da moderna tecnologia e seus impactos na sociedade, assim como as capacidades de expressão e de comunicação através das TIC;
- Utilizar programas utilitários para computadores, como editores de textos, planilhas eletrônicas, programas de apresentação e de edição gráfica.

## <span id="page-17-0"></span>1.4. PÚBLICO-ALVO

Dos 12 educandos do Quinto Ano do Ensino Fundamental, Séries Iniciais, etapa da Educação Básica, 8 são do gênero masculino, enquanto 4 pertencem ao gênero feminino, havendo dois casos de repetência. É observado que o público são crianças que tem idades entre 9 a 11 anos, sendo a maioria de 10 anos, os quais são atendidos no turno da manhã.

Observação: o plano de aula não é restrito a esse público e, quando oportuno, poderá ser aplicado a educandos de outras faixas etárias.

## <span id="page-17-1"></span>1.5. CARACTERIZAÇÃO DA ESCOLA

A Escola Municipal "Dr. Roberto Resende", situada na cidade de Entre Rios de Minas, Minas Gerais, é localizada na comunidade São José das Mercês, Zona Rural, possui atualmente 61 alunos, atendendo desde a Educação Infantil (4 e 5 anos) até o quinto ano das Séries Iniciais, da Educação Básica. Tem uma infraestrutura boa, com 6 salas de aula, campo gramado aberto, secretaria, refeitório, 2 banheiros, laboratório de informática, direção e cantina, com equipamentos adequados como: mesas, cadeiras, armários, estantes, utensílios domésticos, materiais didáticos, materiais escolares, materiais de secretaria, computadores, TV, DVD, internet, retroprojetor, materiais esportivos e telefone.

A escola foi criada em 1996, atendendo sempre no turno da manhã crianças da comunidade e crianças das comunidades vizinhas, as quais usam o transporte escolar para transitar. O horário é estendido aos funcionários gerais e a coordenação. No total são 10 funcionários em geral.

Além da escola ser um espaço educativo, as crianças apreciam os encontros com os colegas e funcionários, formando um vínculo afetuoso e prazeroso, já que é o local social que eles interagem com mais pessoas.

#### <span id="page-18-0"></span>1.6. RECURSOS DIDÁTICOS A SEREM USADOS NO PROJETO

Serão utilizados material didático com textos específicos com fundamentação teórica para estudos, pesquisas e interações.

As aulas serão no laboratório de informática, utilizando os computadores e mesas com cadeiras.

Farão uso dos programas e aplicativos (Windows, Word, Excel, PowerPoint) para o aprendizado das noções básicas de informática.

Ao final do projeto, para exposição do ensino aprendizagem, os educandos se manifestarão em meio a debates, diálogos, relatório e apresentação em slides utilizando o equipamento do Datashow.

## <span id="page-18-1"></span>1.7. RECURSOS DIDÁTICOS TICS.

O laboratório da Escola Municipal "Dr. Roberto Resende" possui cinco computadores, um Datashow que serão utilizados pela professora e os alunos. Os computadores serão as ferramentas para a interação e aprendizado dos programas, aplicativos, pesquisas e atividades e o Datashow para apresentações.

#### <span id="page-18-2"></span>1.8. TEMPO PREVISTO.

A aula de informática é planejada para uma aula na semana. Sendo assim, será estimado a média de 12 aulas com módulo de cinquenta minutos cada, totalizando dez horas e doze dias em três meses, equivalente a um bimestre.

#### <span id="page-18-3"></span>1.9 ATIVIDADES A SEREM DESENVOLVIDAS

Incluir uma pessoa digitalmente, não significa apenas coloca-la em contato com as ferramentas tecnológicas. A incorporação destas no cotidiano, exige do indivíduo conhecimentos e habilidades. Mais importante que o acesso propriamente dito é sua utilização significativa.

As atividades práticas serão desenvolvidas no laboratório de informática, onde os alunos terão conceitos básicos sobre informática e o uso do computador.

Com isso, serão capazes de conhecer os sistemas operacionais usuais e executar pesquisas na internet.

Através de um estudo dirigido e pesquisas, farão apresentações individuais e grupais, possibilitando a compreensão e a potencialidade do educando.

No Word, irão adquirir a prática de abrir, fechar, minimizar, maximizar janelas; editar, salvar e copiar documentos; montagem de textos com digitação, formatação e impressão, artes.

No Excel, irão adquirir habilidades em montagem de tabela; inserir e editar dados em uma planilha; trabalhar com pastas; criar formulários simples; nomear intervalos; acrescentar e excluir dados do gráfico, copiar e colar dados entre células.

No PowerPoint, terão suporte para iniciar uma apresentação e salvá-la inserindo imagens, música e vídeos; layout do slide; efeitos de transição e controle do tempo de exibição.

Os alunos serão orientados e terão suporte em cada aula pelo professor e em contrapartida serão participativos nas leituras de textos complementares, nas atividades escritas e orais, assim como na prática.

Os educandos se auto avaliarão em participações das discussões e debates entre os pares.

# <span id="page-19-0"></span>**1.9.1 PRIMEIRA AULA: INTRODUÇÃO A INFORMÁTICA.**

Ao iniciar a primeira aula, conduzir os alunos ao laboratório de informática, local necessário para a realização desta aula, e onde estão os recursos disponíveis e que serão utilizados.

O professor irá apresentar sobre o tema a ser trabalhado nas aulas da disciplina de informática, ressaltando aos alunos sobre a importância de todos à essa nova evolução tecnológica que modificou tanto a forma de aquisição, como a forma de transmissão do conhecimento. Assim, dialogando para saber o conhecimento prévio que os alunos já possuem em relação aos sistemas operacionais do pacote office e internet.

Apresentar os computadores, máquinas as quais serão realizadas maior parte das atividades. Máquinas estas que são constituídas por componentes e circuitos eletrônicos, capazes de receber, armazenar, processar e transmitir informações. Colocar para os alunos que mesmo o computador sendo uma máquina programável, capaz de realizar grande variedades de tarefas, seguindo uma sequência de comandos de acordo com o que for especificado, mesmo assim ela não faz absolutamente nada sem que lhe seja ordenado fazer.

Como embasamento teórico, o professor distribuirá um texto impresso sobre o Sistema Operacional: peopleware, hardware e software. Texto lido por um candidato aluno.

**Peopleware:** indivíduo que utiliza o computador como ferramenta.

**Hardware:** componente físico de um sistema de computação, todos os equipamentos utilizados nas ações de entrada, processamento, armazenamento e saída de dados, como: mouse, teclado, CPU, impressora, pendrive, CD, etc.

**Software:** componente lógico de um sistema de computação, séries de instruções que fazem o computador funcionar (programas de computador). Os softwares são básicos, operacionais, utilitários e aplicativos. Alguns deles são: os editores de textos, planilhas, banco de dados, navegadores, etc.

## <span id="page-20-0"></span>**1.9.2 SEGUNDA AULA: NAVEGAÇÃO NA INTERNET.**

No laboratório de informática, organizar os alunos em duplas e trios para que todos tenham acesso aos computadores disponíveis.

Após ligarem os computadores, os alunos deverão observar a área de trabalho. Então, o professor mostrará que usamos para navegar na internet o ícone internet explore ou o google chrome (hoje o mais utilizado).

Nesta aula o professor vai levar os alunos a perceberem que além de poder fazer muita coisa na internet, ela facilita muito nossas vidas, como: comprar, vender, estudar, interagir com pessoas e coisas.

Juntamente com os alunos, o professor vai dando os comandos e estes vão executando os passos conformes as explicações para navegar na internet.

Distribuir um lembrete impresso para os alunos sobre a barra de endereço:

Ao digitar na barra de endereço, precisa-se navegar com segurança. A parte que aparece (https: Hyper Text Transfer Protocol que em português significa "Protocolo de Transferência de Hipertexto"), é o protocolo de segurança da página. A parte (www: World Wide Web), significa que estamos usando a página da web. A terminação (com), significa que o site é comercial, assim como (gov) é governamental. E o (br), representa o país, brasil. Outros países são outras terminações.

### <span id="page-21-0"></span>**1.9.3 TERCEIRA AULA: NAVEGAÇÃO NA INTERNET.**

No laboratório de informática, já organizados, sugerir aos alunos uma pesquisa relacionada a dengue, doença que atualmente está trazendo preocupações às populações brasileiras. Pesquisar o que é, causas, sintomas, cuidados e tratamentos.

No decorrer da pesquisa, os alunos deverão fazer anotações referentes aos dados encontrados.

#### <span id="page-21-1"></span>**1.9.4 QUARTA AULA: WORD.**

No laboratório de informática, já organizados, o professor vai dialogar com os alunos sobre o Word, um editor de texto, pois, todas funções feitas nele são bases para outros programas.

Para tal explicação, o professor poderá passo a passo ir explicando e os alunos irem executando.

Para atender a todos ao mesmo tempo, o professor pode se portar de uma resenha bem sucinta como esta:

- Sendo o Word um editor de texto, todas funções feitas nele são bases para outros programas. Para acessá-lo, clicar no botão iniciar no canto esquerdo embaixo da tela do computador, nos programas clicar duas vezes no programa Word. A tela inicial abre o documento em branco e alguns modelos predefinidos como carta, relatório, etc.
- Ao abrir o documento em branco, primeiramente observa-se que aparece o cursor, que é uma barra vertical que fica piscando, e a partir daí se inicia a digitação. Digitação esta que irá precisar diminuir ou aumentar, mudar de fonte, cor, centralizar e outras funções. Para isto, é preciso selecionar para fazer qualquer alteração. Para apagar, usa-se a tecla delete e a Backspace. A tecla Shift pressionada pode-se escrever a letra maiúscula, ou CapsLock para tudo maiúsculo. A tecla Shift também é pressionada para digitar acentos, símbolos que estão na parte superior de algumas teclas com duas funções. Para ir para a guia debaixo, pressiona-se a tecla Enter. As teclas que possuem três funções, é pressionada a tecla Alt Gr.

 O teclado tem à disposição das mãos. Tem a divisão das teclas para a mão esquerda e mão direita. A tecla Esc, volta.

- Todo documento começa pelo título. Depois digita o que se deseja. Com o mouse coloca-se o cursor antes da primeira letra, aperto o botão de dentro e arrasta-se pelo texto, ficando assim cinza. Isto é selecionar. Com o texto ou parte dele selecionada, coloca-se o tipo de letra, tamanho, cor, e escolhe se alinha a direita, a esquerda, centraliza ou justifica. Os tipos de letras mais usados dentro de uma imensidão de opções são: Arial e Times New Roman. Também tem as opções de destacar palavras colocando-as em negrito, itálico, sublinhado e tachado. Muito importante o recurso da régua para formatar os parágrafos, largura da página, tipo de folha, tipo de página, marcadores de listas e perguntas.
- No Word também pode-se inserir imagens do computador e da internet, tabelas, SmartArt, gráficos, bordas, etc.
- Para não perder o arquivo, cria-se uma pasta, nomeia e arquiva o trabalho realizado, para poder acessá-lo quando desejar ou precisar.

#### <span id="page-22-0"></span>**1.9.5 QUINTA AULA: WORD.**

No laboratório de informática, já organizados, o professor vai dialogar com os alunos sobre a aula passada sobre o Word fazendo uma revisão.

Em seguida pedir para que digitem as anotações realizadas sobre o tema pesquisado na aula de internet (dengue) e busquem imagens na internet para ilustrar o texto.

Ao término da aula, o professor deverá pedir aos alunos para criar uma pasta com o nome da dupla ou trio para salvar e arquivar a atividade.

#### <span id="page-22-1"></span>**1.9.6 SEXTA AULA: POWERPOINT.**

No laboratório de informática, já organizados, o professor vai falar sobre o programa do PowerPoint, o qual faz as apresentações gráficas. Apresentações estas para exibição e classificação de slides.

Com a orientação do professor, os alunos irão abrir o programa e executar conforme as orientações no passo a passo.

Esquema para o professor ir orientando a aula de PowerPoint:

 No PowerPoint faz as apresentações gráficas. Apresentações estas para exibição e classificação de slides. As apresentações têm design, efeitos, animações. Nos slides podemos inserir tabela, imagens, desenhar, digitar.

 Ao abrir o Microsoft PowerPoint, há alguns modelos predefinidos, mas também pode-se abrir em branco. Uma das maneiras de acessar alguns comandos mais importantes é clicando com o botão direito do mouse sobre a área vazia do slide. Opções que permitem salvar apresentação, inserir novo slide, abrir um já existente, apresentar em tela cheia e animar os objetos nele presente, mudar o layout do slide, formatar o plano de fundo do slide.

# <span id="page-23-0"></span>**1.9.7 SÉTIMA AULA: POWERPOINT.**

No laboratório de informática, já organizados, o professor vai revisar a aula anterior de PowerPoint. Na oportunidade deixar que eles brinquem com o programa e se divirtam com a imaginação.

#### <span id="page-23-1"></span>**1.9.8 OITAVA AULA: EXCEL BÁSICO.**

No laboratório de informática, já organizados, o professor vai falar sobre um programa muito utilizado pelas pessoas para organizar suas rotinas, o Excel.

O Excel é um programa muito utilizado para cálculos. Nele pode ser elaborada planilhas para compromissos cotidianos, orçamentos mensais, horários de rotina, fichas técnicas e outros.

Esquema para o professor ir orientando os alunos no passo a passo:

Também abre clicando no botão iniciar, programas e clica-se no Excel para abrir. Às vezes ele pode estar na área de trabalho como atalho, assim é só clicar duas vezes com o botão de dentro do mouse. Ao abrir, tem as barras menus e cada aba são grupos personalizados para serem aplicadas. A página inicial é a planilha eletrônica. Nesta planilha tem as colunas representadas pelas letras e as linhas representadas pelos números. A intercessão da coluna com a linha forma um retângulo que forma as células. E cada célula é um endereço. Cada retângulo tem um quadradinho no canto inferior direito que vira uma cruz ao movimentá-lo. Este retângulo pode ser movimentado e editado.

#### <span id="page-23-2"></span>**1.9.9 NONA AULA: EXCEL BÁSICO.**

No laboratório de informática, já organizados, o professor vai revisar sobre a aula anterior e propor a elaboração de uma planilha com as matérias e notas que alcançaram do bimestre passado.

## <span id="page-23-3"></span>**1.9.10 DÉCIMA AULA: REVISÃO DAS AULAS ANTERIORES.**

No laboratório de informática, em círculo o professor e os alunos irão dialogar em uma conversa informal e verbal sobre as dificuldades e dúvidas encontradas e que precisam ser sanadas. Após, os alunos irão redigir um relatório no Word para ser entregue ao professor. E o professor distribuirá uma apostila com conteúdos e resenhas do minicurso de informática básica em forma de projeto.

#### <span id="page-24-0"></span>**1.9.11 DÉCIMA PRIMEIRA AULA: ATIVIDADE PARA APRESENTAÇÃO.**

No laboratório de informática, o professor vai propor uma atividade no PowerPoint, para que a classe em uma só equipe elabore um slide com seis apresentações com os dados coletados e arquivados em suas pastas sobre a dengue. Apresentação esta que será apresentada aos colegas e profissionais da escola que estudam para apreciação e como fonte de informação.

Também propor que os alunos confeccionam no Word, um convite de divulgação para que distribuam nas outras classes e repartições da escola, para que todos fiquem informados do acontecimento, local, data, hora e tema a ser abordado e apresentado.

### <span id="page-24-1"></span>**1.9.12 DÉCIMA SEGUNDA AULA: APRESENTAÇÃO.**

O professor e os alunos envolvidos neste projeto, deverão organizar o espaço da sala que a escola dispõe com maior espaço para receber a comunidade escolar. Organização esta que terá a montagem da caixa de som, microfone, Datashow, para a realização da apresentação.

Um dos alunos deverá usar um smartphone para o registro de vídeo e fotos do evento e para poder ser compartilhado entre eles posteriormente.

#### <span id="page-24-2"></span>1.10 PRODUTO

É necessário ao final do projeto, avaliar os pontos positivos que ocorreram durante o processo de aplicação deste plano, assim como o aprendizado dos educandos e a postura do professor. Levando em consideração os desafios encontrados e enfrentados no decorrer das aulas e no ambiente escolar. Após a implantação do projeto, os alunos deverão relatar o que mais chamou a atenção no decorrer do mesmo, destacando os pontos positivos e negativos, identificando quais os tipos de ensinamentos eles consideraram mais apropriados e de fácil entendimento, expondo de maneira clara e objetiva onde eles poderão utilizar os recursos aprendidos de forma significativa.

## <span id="page-25-0"></span>**CONSIDERAÇÕES FINAIS**

As TIC trouxeram uma nova possibilidade de se ensinar de maneira mais prazerosa, utilizando recursos diferenciados, sem a formalidade de um lápis, borracha, giz, quadro, ou outros materiais que, tradicionalmente, são usados no cotidiano escolar.

Partindo do pressuposto de que a educação é algo contínuo, com diferentes possibilidades dos discentes aprenderem determinados conteúdos e colocá-los em prática em sua vida social, familiar e profissional, vale a pena implantar uma nova metodologia de trabalho educacional a partir do momento que o professor obtém conhecimentos sobre a importância de se inovar e reinventar as práticas pedagógicas.

Sabe-se que, hoje, as tecnologias são indispensáveis para o progresso de qualquer pessoa, não se pode viver alheio à sua presença. Dessa forma, as escolas precisam acompanhar toda essa evolução tecnológica com o intuito de melhorar suas práticas, disponibilizando novas estruturas de aprendizagem como é o caso dos muitos programas e aplicativos que podem auxiliar o professor no desenvolvimento dos conteúdos e transformar o cotidiano escolar vivenciado pelos alunos.

Nesse sentido, o projeto é uma forma de se oportunizar aos alunos e professores um novo olhar sobre a aprendizagem e os métodos de ensino, criando uma interação entre eles, melhorando a capacidade do aluno de aprender, ampliando as possibilidades dos professores de expor os conteúdos.

No entanto, faz-se necessário o empenho de toda a comunidade escolar, especialmente dos professores, no que diz respeito à utilização das TIC no desenvolvimento dos trabalhos educacionais e na obtenção de materiais didáticos informatizados que poderão vir a ser utilizado por todos, melhorando a qualidade do ensino e ampliando os horizontes educacionais.

## <span id="page-25-1"></span>**REFERÊNCIAS**

- 1. ALMEIDA, M. E. B. **Educação a distância na internet:** abordagens e contribuições dos ambientes digitais de aprendizagem. Educação e pesquisa, São Paulo, v. 29, n. 2, p. 327-340, jul/dez. 2003.
- 2. BACICH, L. **Ensino híbrido:** relato de formação e prática docente para a personalização e o uso integrado das tecnologias digitais na educação. **Simpósio Internacional de Educação e Comunicação-SIMEDUC**, n. 7, 2016.
- 3. COUTINHO, C. **Tecnologias web 2.0 na sala de aula:** três propostas de futuros professores de português. Educação, Formação & Tecnologias, América do Norte, 2, jun. 2009. Disponível em: <http://www.eft.educom.pt/index.php/eft/article/view/46/54>. Acesso em: 23 fev. 2019.
- 4. CUNHA, R.; GURGEL, R. **Práticas de Inclusão Digital na Educação de Jovens e Adultos:** minicurso de Introdução à Informática. In: V Congresso Brasileiro de Informática na Educação, 2016.Uberlandia. *Anais...*XXII Workshop de Informática na Escola: Sociedade Brasileira de Computação – SBC, 2016, p. 417-426.
- 5. GODINHO, J. *et al*. **Projeto Aprenda a Programar Jogando:** Divulgando a Programação de Computadores para Crianças e Jovens. In: Workshop Sobre Educação em Computação (WEI\_CSBC), nº25, 1/2017. UFRJ-Macaé. *Anais*...Workshop sobre Educação em Computação (WEI 2017). Porto Alegre: Sociedade Brasileira de Computação, julho 2017. ISSN 2595-6175.
- 6. GURSKI, C; VOSGERAU, D. S. A. R.; MATOS, E. L. M. **As TIC como aliadas da proposta de trabalho interdisciplinar**. In: Congresso Nacional de Educação da PUCPR (educere) **–** Edição Internacional, 8.; Congresso Ibero-americano sobre violência nas escolas (CIAVE), 3. 2008, Curitiba. Anais... Curitiba: PUCPR, 2008.
- 7. LAUDARES, João Bosco; LACHINI, Jonas. O uso do computador no ensino de matemática na graduação. In: LAUDARES, João Bosco; LACHINI, Jonas (Orgs.). **Educação Matemática:** a prática educativa sob o olhar de professores de Cálculo. Belo Horizonte: FUMARC, 2001. Cap.3, p.68-88.
- 8. LOPES, M. C. L. P. **Formação tecnológica do professor em uma sociedade digital:** desafios e perspectivas. Polifonia, v. 15, n. 17, p. 165-174,2009.
- 9. MAGALHÃES, C. **Plano de Ensino.** Disponível em: [<https://www.google.com/search?q=Plano\\_de\\_Ensino\\_CMP1050\\_2013\\_2&oq=Plano](https://www.google.com/search?q=Plano_de_Ensino_CMP1050_2013_2&oq=Plano_de_Ensino_CMP1050_2013_2&aqs=chrome..69i57.3739j0j7&sourceid=chrome&ie=UTF-8) [\\_de\\_Ensino\\_CMP1050\\_2013\\_2&aqs=chrome..69i57.3739j0j7&sourceid=chrome&ie](https://www.google.com/search?q=Plano_de_Ensino_CMP1050_2013_2&oq=Plano_de_Ensino_CMP1050_2013_2&aqs=chrome..69i57.3739j0j7&sourceid=chrome&ie=UTF-8) [=UTF-8>](https://www.google.com/search?q=Plano_de_Ensino_CMP1050_2013_2&oq=Plano_de_Ensino_CMP1050_2013_2&aqs=chrome..69i57.3739j0j7&sourceid=chrome&ie=UTF-8). Acesso em: 18 mar. 2019.
- 10. **Pacote Office:** como dominar Word, Excel e Power Point. 2017. Disponível em: [<https://www.educamundo.com.br/blog/curso-online-office-word-excel>](https://www.educamundo.com.br/blog/curso-online-office-word-excel). Acesso em:18 mar. 2019.
- 11. **Plano de Aula TADS 1 - Fundamentos da Informática em SW Livre.** 2010. Disponível em: [<https://www.passeidireto.com/arquivo/2775848/plano-de-aula-tads-1-](https://www.passeidireto.com/arquivo/2775848/plano-de-aula-tads-1---fundamentos-da-informatica-em-sw-livre) [--fundamentos-da-informatica-em-sw-livre>](https://www.passeidireto.com/arquivo/2775848/plano-de-aula-tads-1---fundamentos-da-informatica-em-sw-livre). Acesso em: 18 mar. 2019.
- 12. PONTES, A. E.; PONTES, S. G. R.; SANTOS, M. J. O uso do computador como ferramenta de mediação pedagógica no sistema municipal de educação–GOIATUBA– GOIÁS. In: **The 4th International Congress on University Industry Cooperation– Taubate, SP–Brazil**. 2014.
- 13. **Projeto Informática para os alunos do fundamental I.** 2017. Disponível em**: <**[http://www.essj.com.br/projeto-informatica-para-os-alunos-do-fundamental-i/>](http://www.essj.com.br/projeto-informatica-para-os-alunos-do-fundamental-i/). Acesso em: 18 mar. 2019.
- 14. TEIXEIRA, N. P. C.; ARAUJO, A. Informática e Educação: uma reflexão sobre novas metodologias. v. 1, 2007. Disponível em: [<http://www.hipertextus.net/volume1/artigo13-nubiaalberto.pdf>](http://www.hipertextus.net/volume1/artigo13-nubiaalberto.pdf). Acesso em: 18 mar. 2019.